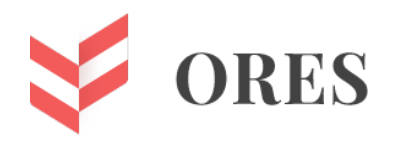

УДК 372.853

# **ГРАФИЧЕСКИЙ КАЛЬКУЛЯТОР НА УРОКАХ ФИЗИКИ**

## **Шмонина Светлана Алексеевна,**

Старший преподаватель кафедры физики и инженерной защиты среды филиала САФУ в г. Северодвинске Е-mail: s.shmonina@narfu.ru

## **Прахова Светлана Васильевна,**

Старший преподаватель кафедры физики и инженерной защиты среды филиала САФУ в г. Северодвинске Е-mail: s.prakhova@narfu.ru

#### **Аннотация**

В статье рассматривается способ решения задач по физике при помощи графического калькулятора. Авторами приводятся преимущества использования такого метода и раскрывается несколько примеров его применения при решении задач на тему «Механика».

**Ключевые слова:** физика, механика, график, графический калькулятор, метод.

# **GRAPHICAL CALCULATOR IN PHYSICS LESSONS**

## **Svetlana A. Shmonina**

Senior teacher, Department «Physics and environmental engineering protection», NARFU, Severodvinsk Branch Е-mail:s.shmonina@narfu.ru

### **Svetlana V. Prakhova**

Senior teacher, Department «Physics and environmental engineering protection», NARFU, Severodvinsk Branch Е-mail: [s.prakhova@narfu.ru](mailto:s.prakhova@narfu.ru)

#### ABSTRACT

This article discusses a way to solve problems in physics using a graphical calculator. The authors present the advantages of using such a method and reveal several examples of its application in solving problems on the topic of "Mechanics".

Keywords: physics, mechanics, graph, graphing calculator, method.

Одним из самых сложных учебных предметов в школе считается физика. Основная задача педагогов пробудить интерес к предмету и показать его практическую значимость. Физика изучает явления и процессы не только на качественном уровне, но и на зависимости количественном, ищет между физическими величинами  $\boldsymbol{\mathit{M}}$  $MX$ характеристиками. Поэтому очень важную роль в обучении детей играют физические задачи. В процессе решения задач ученики применяют полученные теоретические знания на практике, формируют умение анализировать, развивают логическое мышление и ищут оптимальные пути решения. Выделяют экспериментальные, текстовые и графические задачи.

Особое место отводится графическим задачам. Здесь школьники учатся анализировать, обобщать, синтезировать и конкретизировать полученную информацию. Графический способ подачи информации очень нагляден. Об уровне развитий логического и абстрактного мышления ученика можно судить по его умению «читать» графики. Кроме того, решение графических задач способствует информационной грамотности учеников  $[4]$ .

- Графический способ подачи информации имеет ряд преимуществ:
- Человеческий мозг лучше воспринимает наглядную информацию
- Можно представить всю проблему целиком
- Можно проанализировать динамику процесса

Графические задачи можно разделить на два вида:

- Задачи, в которых ответы на вопрос ищутся при построении графика
- Задачи, в которых ответы на вопрос ищутся из анализа графика

Ученик должен уметь не только считывать информацию с графика, но и уметь сравнивать графики, объяснять физический смысл зависимости, делать расчёт по графику и выяснять смысл площади под графиком [5].

Многие школьники испытывают трудности при решении графических задач, поскольку не могут перенести знания о различных функциях из математики в физику [1].

Для решения таких задач большую помощь оказывает графический калькулятор desmos [2]. Он имеет ряд преимуществ:

- позволяет работать в онлайн-режиме с любых устройств,
- понятный интерфейс для учеников
- возможность работать на русском языке
- возможность сохранять работы
- заинтересованность учеников [3]

Рассмотрим некоторые примеры из механики.

Движение тела задано уравнением  $y = c + bt$  Ученики должны определить, какой вид движения, построить график зависимости, понять что показывают коэффициенты с и b? С помощью ползунков проанализировать, как будет меняться график, особенно в отрицательной области (рис. 1).

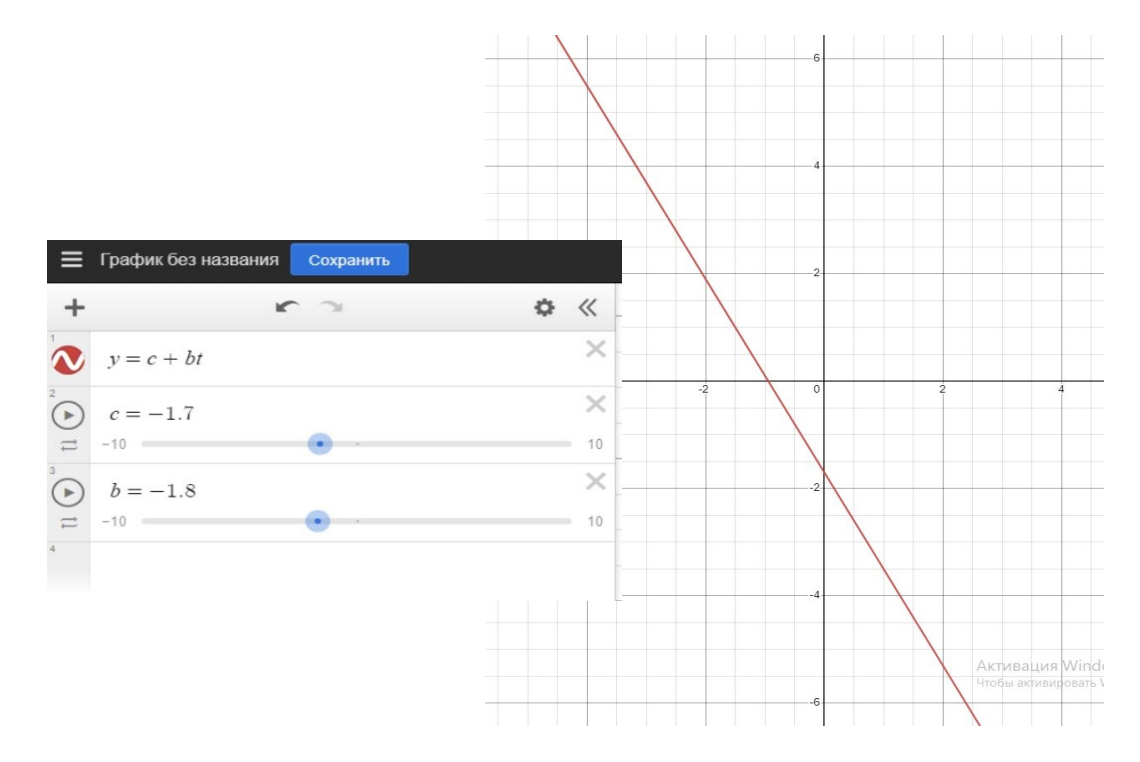

Рис. 1 Прямолинейно равномерное движение

Аналогично можно задать более сложное уравнение движения  $y = m + Vt +$  $\frac{at^2}{2}$  (рис.2) и с помощью ползунков изменить параметры.

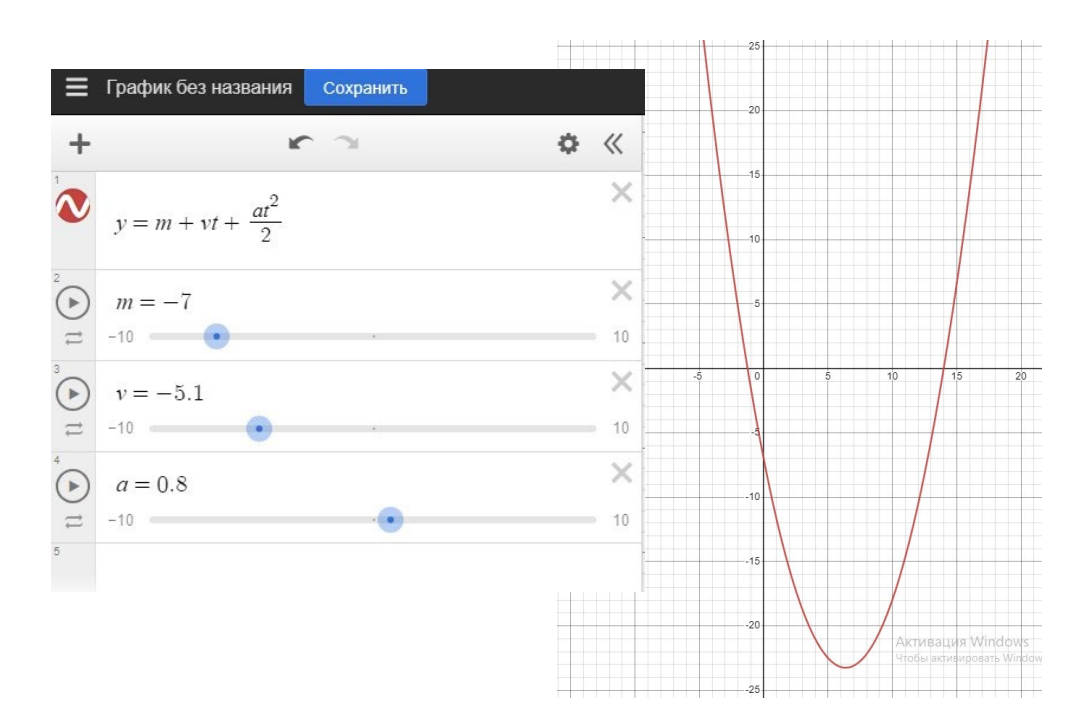

Рис. 2 Равноускоренное движение

Особый интерес для данного графика представляет ускорение а. Ученики должны понимать, почему ветви параболы направлены вверх или вниз, и от чего это зависит (рис.2 и рис.3).

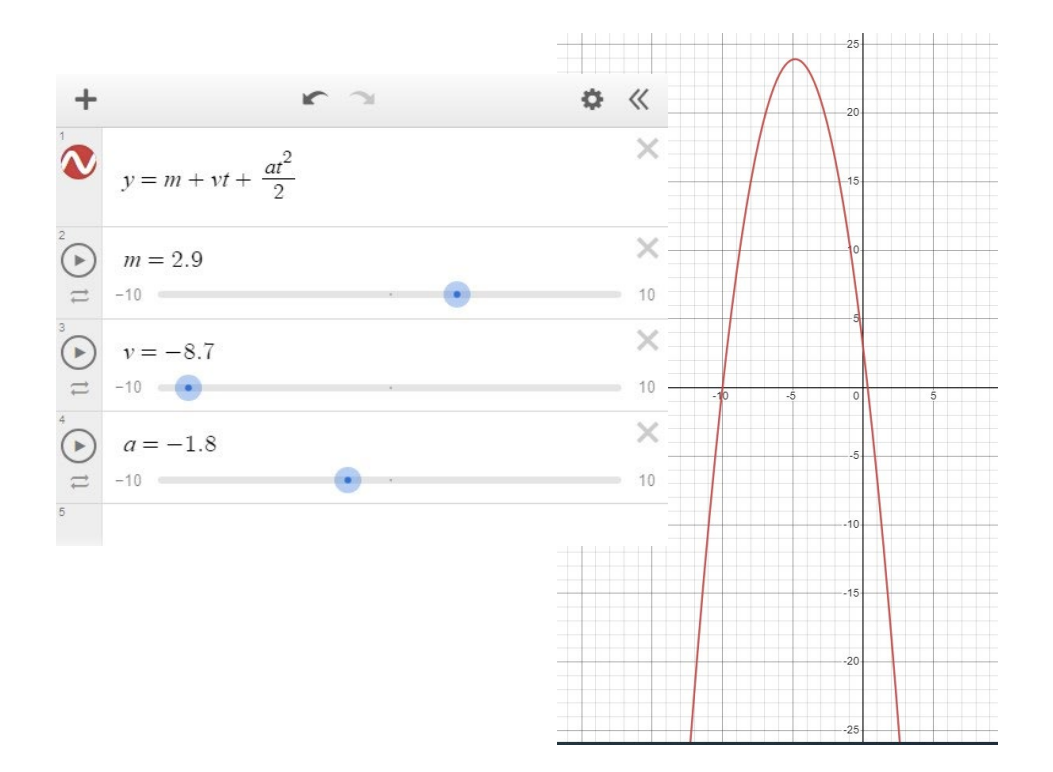

Рис. 3 Равнозамедленное движение

Следующий интересный тип задач — это нахождение места встречи движущихся тел. Ученикам задаются уравнения движения. Они решают задачу аналитически, а затем правильность проверяют на графиках (рис.4).

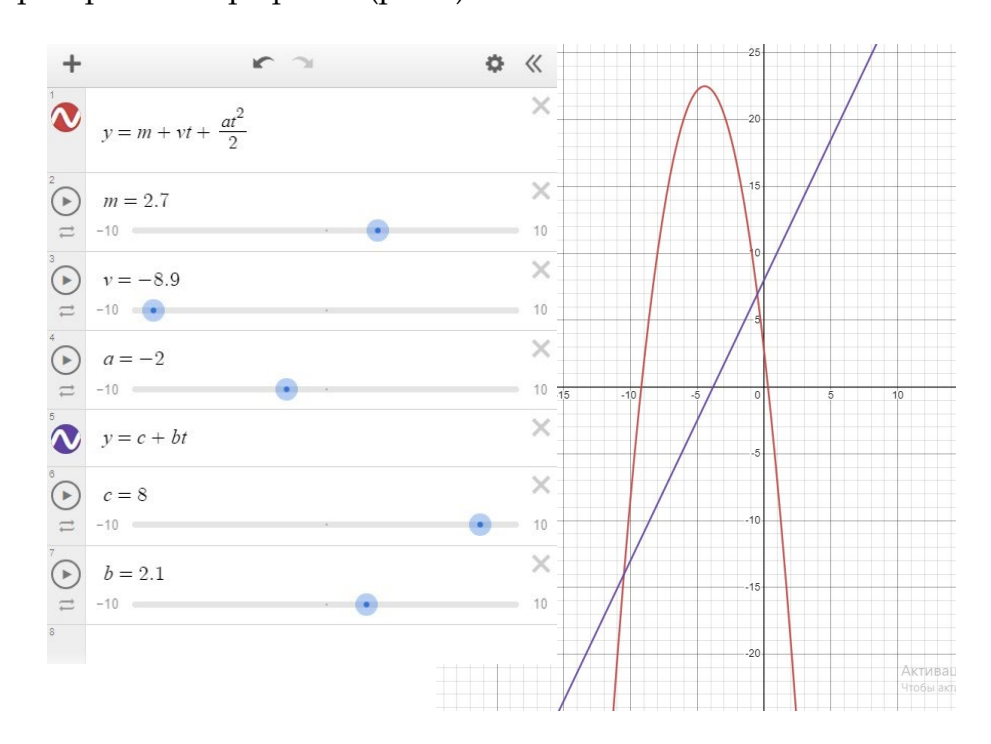

Рис. 4 Места встречи двух тел

Особую сложность у учеников вызывают задачи на колебательное движение. С помощью графического калькулятора можно наглядно продемонстрировать, что происходит с графиком при изменении амплитуды, частоты и фазы колебаний (рис. 5).

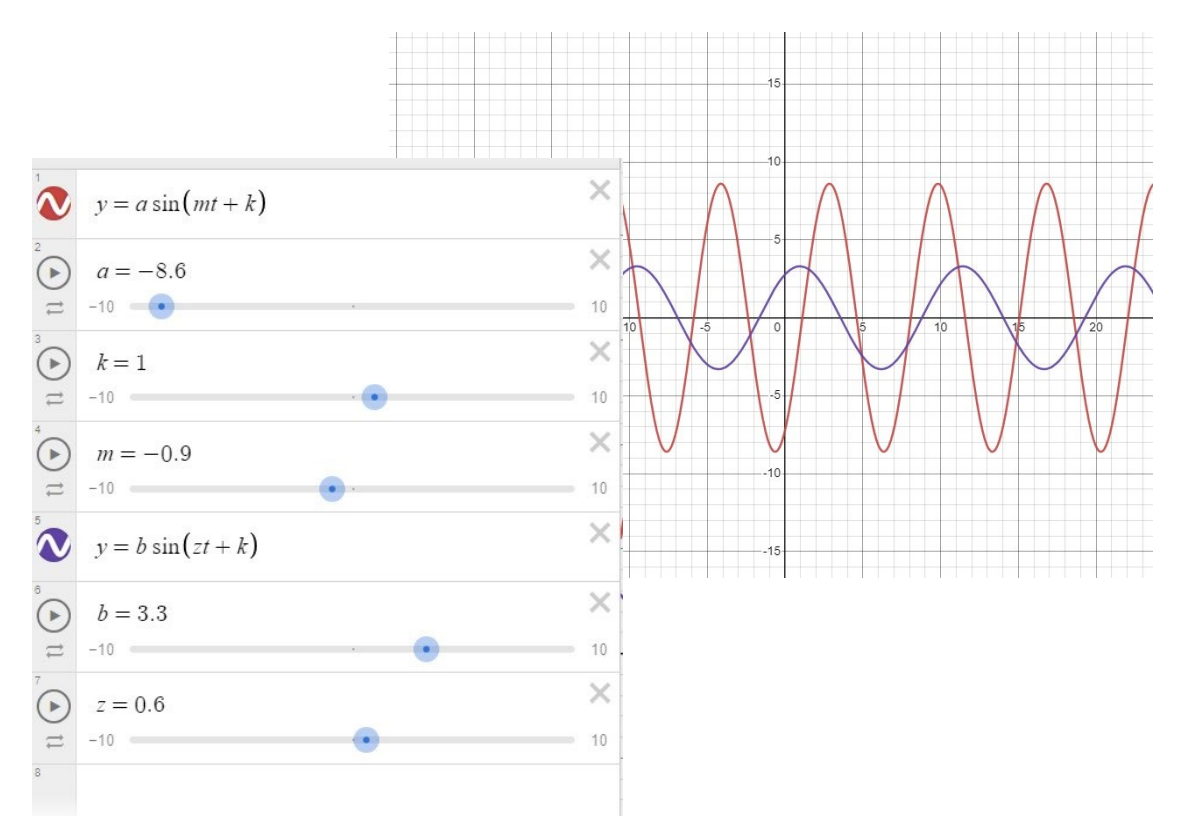

Рис. 5 Колебательное движение двух тел

Используя компьютерные технологии в учебном процессе, можно превратить конкретные задачи в модели, что позволит сделать изучение физики наглядным, интересным и более понятным для обучающихся.

#### **Список литературы:**

- 1. Анненков С.В. Использование графического калькулятора desmos при решении задач с параметрами. В сборнике: Актуальные проблемы науки и образования. Сборник научных статей. Под общей редакцией С.А. Ляшко. 2017. С. 7- 8.
- 2. Графический калькулятор desmos https://www.desmos.com/calculator?lang=ru
- 3. Малыхин В.А. Построение графиков зависимости физических величин в desmos для обеспечения наглядности на уроке физики. В сборнике: Проблемы современного физического образования. сборник материалов VI Всероссийской научнометодической конференции, посвященной памяти известного методиста-физика Жерехова Геннадия Ивановича. Уфа, 2021. С. 184-186.
- 4. Малыхин В.А. Формирование цифровых умений школьников в графическом калькуляторе desmos. [Вестник Совета молодых учёных и специалистов Челябинской](https://www.elibrary.ru/contents.asp?id=46677028)  [области.](https://www.elibrary.ru/contents.asp?id=46677028) 2021. Т. 1. № 3 [\(34\).](https://www.elibrary.ru/contents.asp?id=46677028&selid=46677047) С. 56-59.

5. Сухорукова Е.В. Использование графического калькулятора desmos в методической подготовке учителя математики и информатики. В сборнике: Информационные технологии в образовании. Саратовский государственный университет. 2015. С. 321- 324.

### **References:**

- 1. Annenkov S.V. Ispol'zovanie graficheskogo kal'kulyatora desmos pri reshenii zadach s parametrami. V sbornike: Aktual'nye problemy nauki i obrazovaniya. Sbornik nauchnyh statej. Pod obshchej redakciej S.A. Lyashko. 2017. S. 7-8.
- 2. Graficheskij kal'kulyator desmos
- 3. Malyhin V.A. Postroenie grafikov zavisimosti fizicheskih velichin v desmos dlya obespecheniya naglyadnosti na uroke fiziki. V sbornike: Problemy sovremennogo fizicheskogo obrazovaniya. sbornik materialov VI Vserossijskoj nauchno-metodicheskoj konferencii, posvyashchennoj pamyati izvestnogo metodista-fizika ZHerekhova Gennadiya Ivanovicha. Ufa, 2021. S. 184-186.
- 4. Malyhin V.A. Formirovanie cifrovyh umenij shkol'nikov v graficheskom kal'kulyatore desmos. Vestnik Soveta molodyh uchyonyh i specialistov CHelyabinskoj oblasti. 2021. T. 1. N<sup>o</sup> 3 (34). S. 56-59.
- 5. Suhorukova E.V. Ispol'zovanie graficheskogo kal'kulyatora desmos v metodicheskoj podgotovke uchitelya matematiki i informatiki. V sbornike: Informacionnye tekhnologii v obrazovanii. Saratovskij gosudarstvennyj universitet. 2015. S. 321-324.